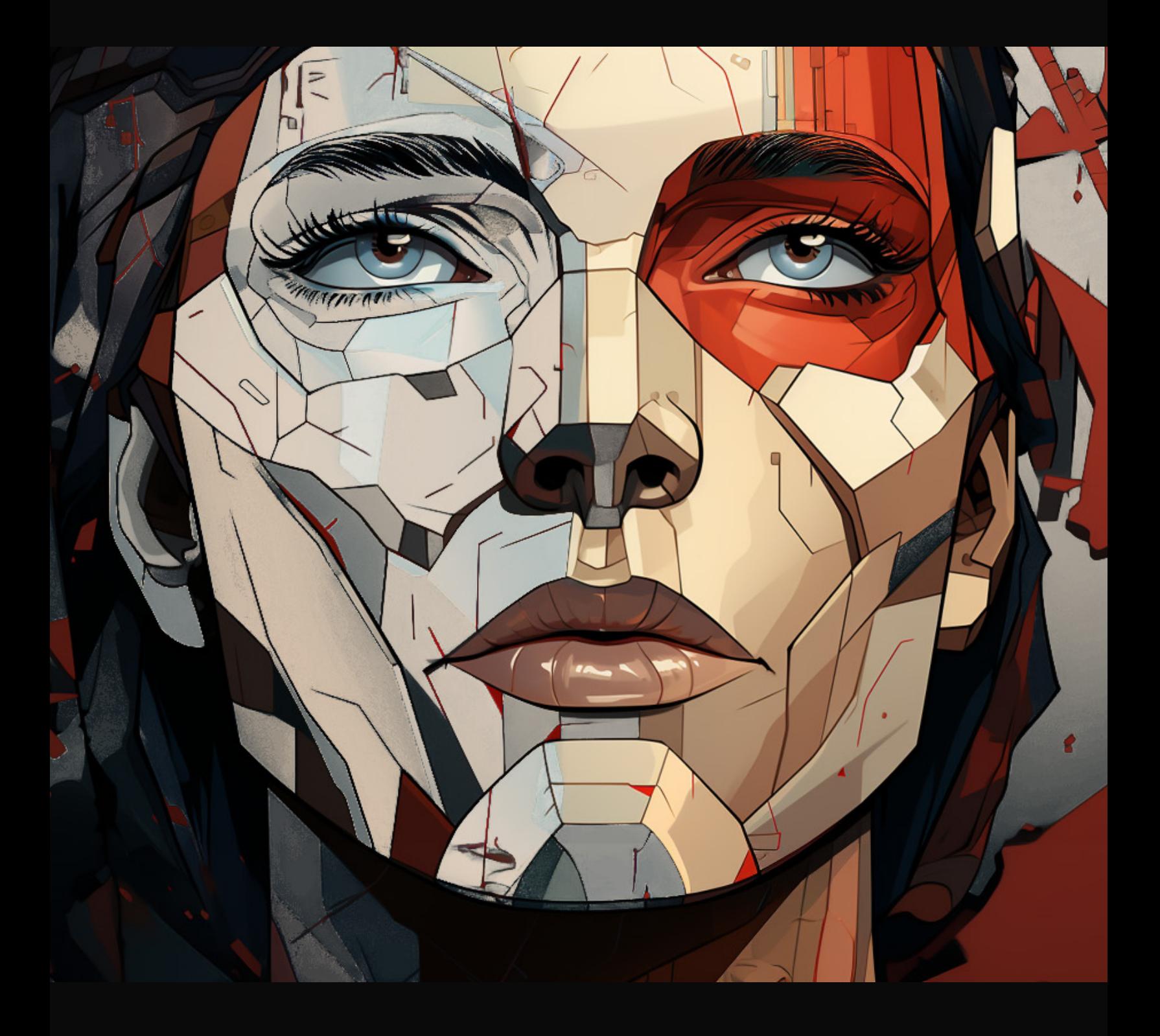

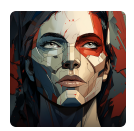

# **Bezpłatny rozdział e-booka "Codzienność z GPT-4"**

Pod koniec listopada 2022, firma OpenAI udostępniła ChatGPT, nakreślając bardzo wyraźną linię na osi czasu prezentującej rozwój Sztucznej Inteligencji (AI). Bariera skorzystania z "Dużych Modeli Językowych" (eng. Large Language Model) spadła praktycznie do zera i wymaga jedynie rejestracji konta oraz wysłania wiadomości. **Mówimy tutaj o rozwiązaniu zdolnym do (w pewnym sensie) rozumienia, oraz generowania treści na podstawie szerokiej, lecz ograniczonej wiedzy bazowej.** Takie cechy pozwalają również na przetwarzanie dostarczonych informacji oraz posługiwanie się nimi w sposób, umożliwiający korzystanie z Internetu, zewnętrznych usług, a nawet urządzeń. W rezultacie zauważamy efekt, do złudzenia przypominający rozmowę z drugim człowiekiem.

**Wystarczy jednak kilka wiadomości, aby zauważyć, że jest to imponujący, ale daleki od ideału mechanizm, popełniający niekiedy banalne błędy.** Pomimo tego ChatGPT zyskał ogromną popularność i obecnie wiele osób wykorzystuje go w codziennej pracy. Poza tym, na przestrzeni ostatnich miesięcy modele GPT zyskiwały coraz większe możliwości, a obecność AI stała się zauważalna praktycznie w każdej aplikacji.

Poza modelami z rodziny GPT (GPT-3, GPT-3.5-Turbo, GPT-4 itd.), popularność zdobyły także rozwiązania zdolne do transkrypcji audio (Whisper) czy pracy z obrazami (np. Stable Diffusion), a nawet grafiką 3D oraz filmami. W rezultacie powstały narzędzia takie jak [Midjourney](https://midjourney.com/), [Wonder Dynamics](https://wonderdynamics.com/) czy [ElevenLabs.](https://www.elevenlabs.io/) Niemal wszystkie z nich łączy fakt, że mogą skorzystać z nich osoby **nieposiadające programistycznych umiejętności.**

Do osiągnięcia nierzadko niezwykłych rezultatów wystarczy materiał źródłowy (np. tekst, plik audio czy wideo) lub napisana naturalnym językiem instrukcja (tzw. prompt). Podobnie jednak jak w przypadku innych narzędzi, tutaj także do gry wchodzą

zaawansowane opcje i mechaniki, pozwalające generować znacznie lepsze rezultaty. Niemałą rolę odgrywa także połączenie doświadczenia w danej dziedzinie, wiedzy na temat aktualnie dostępnych modeli, technik pracy i ludzkiej kreatywności.

Dla przykładu, poniższy rysunek wygenerowałem z pomocą Midjourney na podstawie kilku słów, opisujących "Alicję w Krainie Czarów".

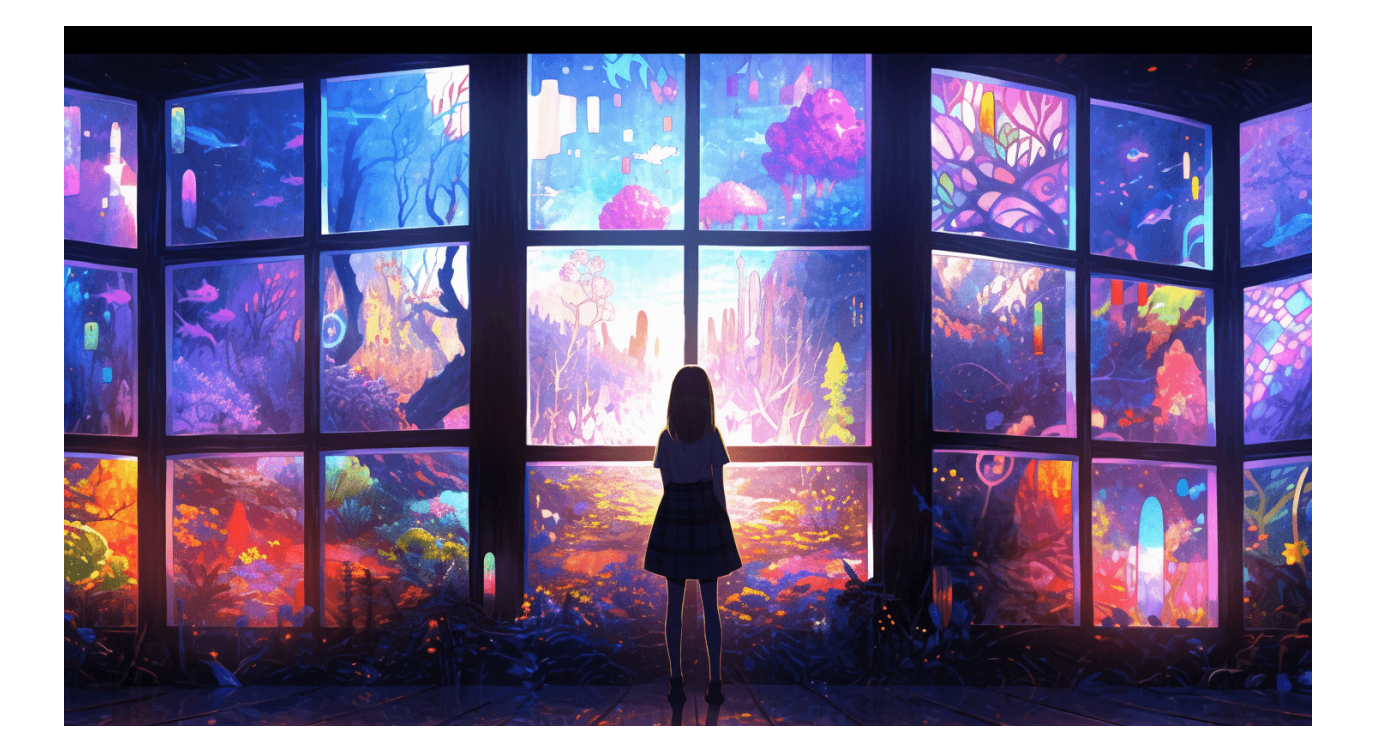

### Każda wystarczająco zaawansowana technologia jest nierozróżnialna od magii ~ Arthur C. Clarke

Widząc obrazy generowanie z pomocą kilku słów, możesz wyobrazić sobie, co czuje osoba, która poświęciła tysiące godzin życia na naukę rysowania czy obsługi programów graficznych. Może wydawać się oczywiste, że kariera takich ludzi właśnie dobiega końca lub już niebawem stanie się niezwykle niszowa.

Patrząc na to z innej perspektywy, można zauważyć niedostępne wcześniej możliwości płynące z połączenia tych narzędzi z naszymi umiejętnościami, doświadczeniem i talentem. Rezultat tych możliwości, można zobaczyć na obrazku poniżej:

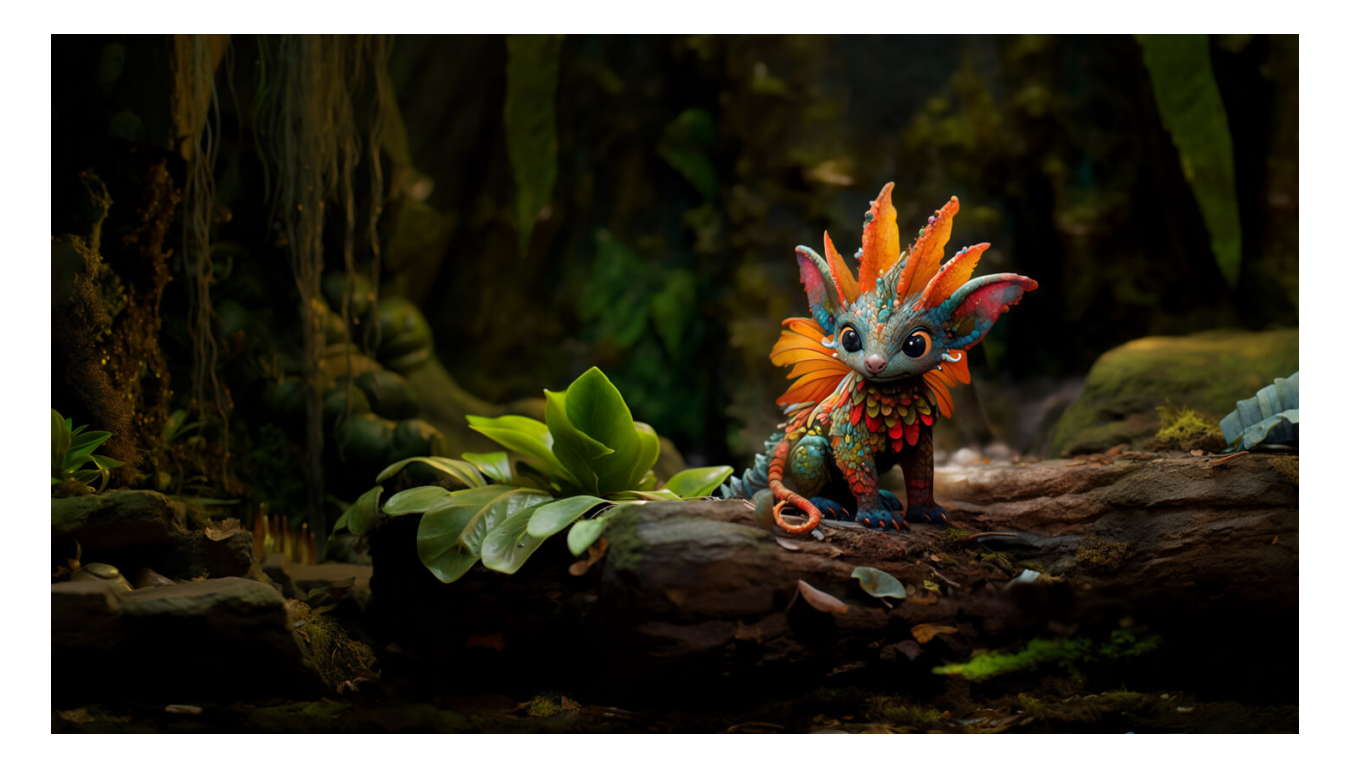

Wyobraź sobie jakie możliwości pojawiają się w procesach projektowania filmów i gier, których **elementy** może tworzyć AI (Generative Artificial Intelligence), a **którym ton nadal będzie nadawać człowiek.** To kolejny poziom ekspresji swoich wizji, wyobrażeń, [uczuć oraz emocji. To, o czym teraz piszę, dokładnie przedstawia Aaron Blaise z](https://www.youtube.com/watch?v=xm7BwEsdVbQ) Disney'a, który doskonale rozumie to, jak technologia od lat **zmienia sposób w jaki pracujemy**, oraz w jaki sposób możemy z tego korzystać.

Wówczas oczywiste staje się to, że jedna z lepszych strategii, jakie obecnie możemy podjąć w kontekście kariery zawodowej, polega na odpowiedzi na pytanie: **W jaki sposób mogę połączyć swoje unikatowe cechy z tym, co oferuje obecna technologia?**

W projektach realizowanych przeze mnie, niemal zawsze za projektowanie grafik i ilustracji odpowiada genialny Michał Wedlechowicz. Obecnie wiele zadań na których realizację do tej pory potrzebował dziesiątek godzin, jest w stanie zrealizować w ciągu kilkudziesięciu minut. I choć można pomyśleć, że jego przyszłość stoi pod znakiem zapytania, to najwyraźniej on sam ma na ten temat inne zdanie, ponieważ wspólnie ze mną odkrywa możliwości Midjourney, przygotowując kreacje takie jak ta:

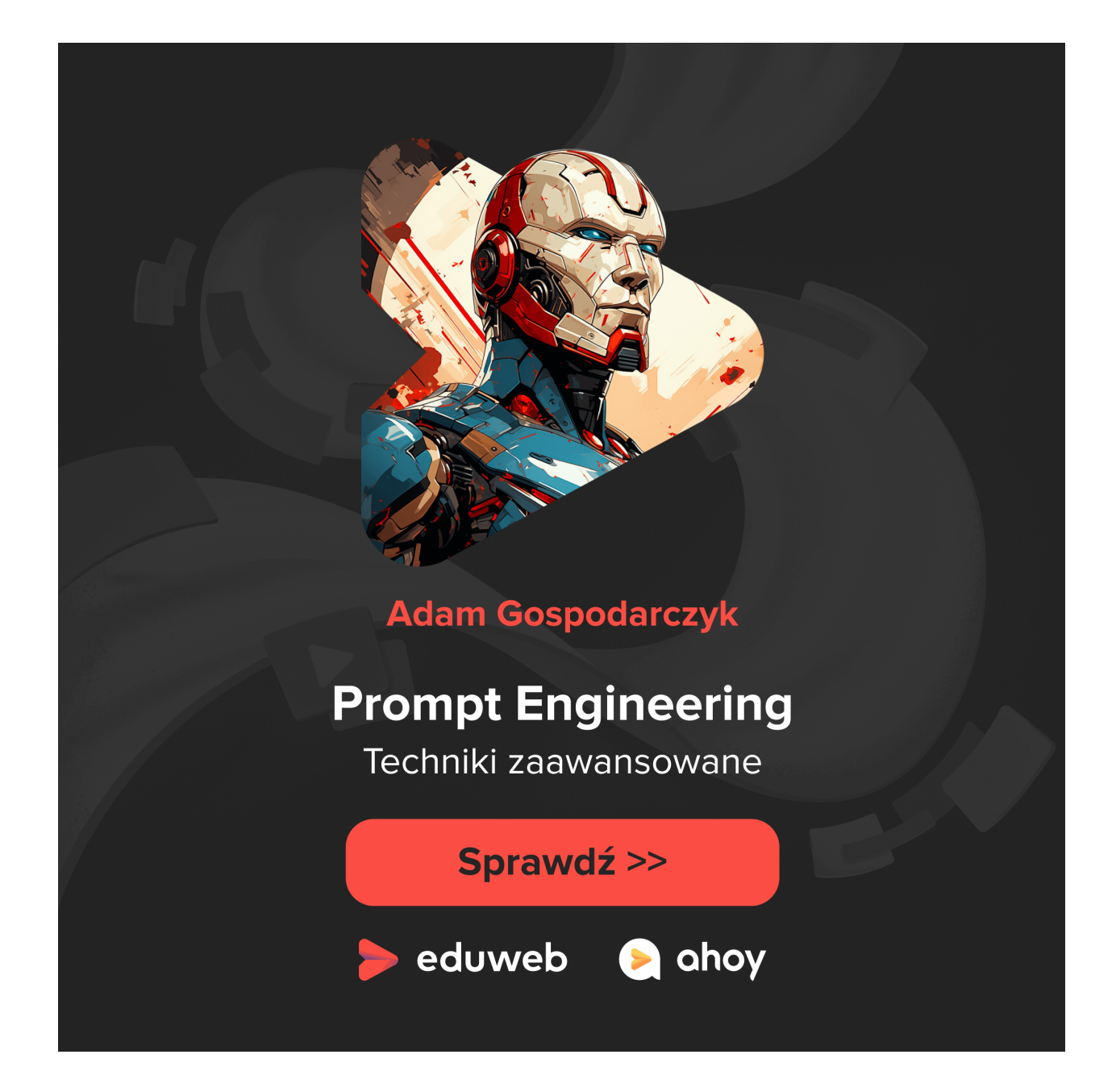

Zatem rola Michała w ogóle się nie zmieniła. Zaczął jednak korzystać z narzędzi, które potęgują jego doświadczenie i talent, przez co znacznie przesunął granice swoich dotychczasowych możliwości. Poza tym, według moich obserwacji, świetnie się przy tym bawi, przez co podnosi jakość swojej pracy oraz płynącej z niej satysfakcji.

Ten e-book jest właśnie o tym.

Nazywam się Adam Gospodarczyk i wspólnie z Jakubem Mrugalskim (znanym także jako "unknow") oraz Grzegorzem Rogiem, wprowadzimy Cię w praktyczne zastosowanie narzędzi AI, ze szczególnym naciskiem na rozwiązania firmy OpenAI

(GPT-4). Wiedza ta, może stać się fundamentem, na którym będziesz budować swoje umiejętności związane z zastosowaniem narzędzi Generative Artificial Intelligence.

Pomimo tego, że każdy z nas posiada mocne, techniczne doświadczenie, ten e-book przygotowaliśmy również z myślą o osobach, które nie pracują na co dzień z kodem. Zaznaczam jednak, że **miejscami konieczne będzie sięganie po techniczne zagadnienia, a nawet prostą edycję opracowanych przez nas promptów oraz scenariuszy automatyzacji**. W sytuacji gdy poruszany wątek wymaga większych technicznych umiejętności, poinformuję Cię o tym, ponieważ wówczas śmiało możesz go pominąć.

# **Słownik pojęć**

Aby ułatwić Ci zrozumienie dalszej części e-booka, oto najważniejsze pojęcia, którymi będziemy się posługiwać:

- **GPT-3 / GPT-3.5-Turbo / GPT-3.5-Turbo-16k / GPT-4**: To wersje dużych modeli językowych, stworzonych przez firmę OpenAI
- **Claude 2 / PaLM / LLaMA 2**: To obecnie popularne duże modele językowe stworzone przez firmy Anthropic, Google i Meta.
- **ChatGPT / Bard**: To narzędzia umożliwiające interakcję z modelami GPT oraz PaLM w przeglądarce
- **API**: To rodzaj połączenia umożliwiającego integrację z różnymi usługami (w tym także np. z GPT-4) oraz wymianę danych pomiędzy nimi.
- **Prompt**: To określenie dla **instrukcji** przekazywanej do OpenAI, której celem jest **sterowanie modelu** w sposób zgodny z naszymi oczekiwaniami
- **Token**: To słowo lub fragment słowa generowanego przez model, które stanowi kluczowy element modeli językowych. Token stanowi także podstawę rozliczeń z usługą OpenAI API z której będziemy korzystać. Cennik zależy od modelu oraz aktualnych stawek dostępnych na [openai.com](http://openai.com/). Wyjątek stanowi dostęp do ChatGPT, którego miesięczny abonament jest stały, niezależnie od poziomu wykorzystania
- **OpenAI API**: To narzędzie umożliwiające interakcję z modelami poprzez narzędzia programistyczne, no-code i automatyzację. Będziemy z niego korzystać z pomocą

aplikacji Shortcuts (iOS), platformy [make.com](http://make.com/) oraz rozwijanej przeze mnie aplikacji [Alice](https://heyalice.app/)

- **Alice**: To aplikacja stworzona przeze mnie i Grzegorza Roga, umożliwiająca integrację GPT-3.5/4 ze swoim komputerem poprzez skróty klawiszowe
- **Shortcuts**: To aplikacja dostępna w systemach operacyjnych macOS, iOS i WatchOS, umożliwiająca [m.in.](http://m.in/) nawiązanie połączenia z OpenAI API
- **Scenariusz**: To określenie dla automatyzacji działającej na platformie [make.com](http://make.com/), która może połączyć się z akcjami zdefiniowanymi w Alice

W dalszej części mogą pojawiać się także inne techniczne określenia, które będziemy wyjaśniać na bieżąco.

### **Co potrafi i czego nie potrafi GPT-4?**

Według [tej publikacji,](https://arxiv.org/abs/2306.08997) GPT-4 jest w stanie rozwiązać 100% zadań z egzaminu MIT (Massachusetts Institute of Technology). Gdy spojrzymy na nazwiska osób stojących za tą publikacją, jasne jest, że mamy do czynienia z czymś niezwykłym. Problem w tym, że została ona w dużym stopniu podważona przez [ten dokument,](https://flower-nutria-41d.notion.site/No-GPT4-can-t-ace-MIT-b27e6796ab5a48368127a98216c76864) który dość rzetelnie wskazuje jej braki oraz rażące błędy.

Oczywiście [arxiv.org](http://arxiv.org/) to miejsce w którym publikacje są poddawane krytyce oraz weryfikacji. Jednak w tym przypadku zanim miało to miejsce, w sieci pojawiły się głosy zwiastujące AGI (Artificial General Intelligence) oraz podkreślające ogromne możliwości GPT-4, które przekraczają to, co do tej pory wiedzieliśmy.

Ten przykład jasno pokazuje, że **niezależnie od doświadczenia, wykształcenia, reputacji czy wcześniejszych osiągnięć popełniamy błędy i dotyczy to każdego z nas**. Jest to powód do tego, aby starannie weryfikować źródła z których korzystamy, nawet jeśli ich autorzy wydają się "wiedzieć o czym mówią". Dobrym pomysłem jest także zachowanie dystansu oraz ograniczonego zaufania wobec tego, co widzimy w Internecie. Warto także wziąć pod uwagę fakt, że Generative AI **realnie rozpoczęło swoją erę dopiero w 2021 roku**[, co potwierdza poniższa oś czasu z materiału CS25](https://www.youtube.com/watch?v=XfpMkf4rD6E&t=799s) Uniwersytetu Stanford).

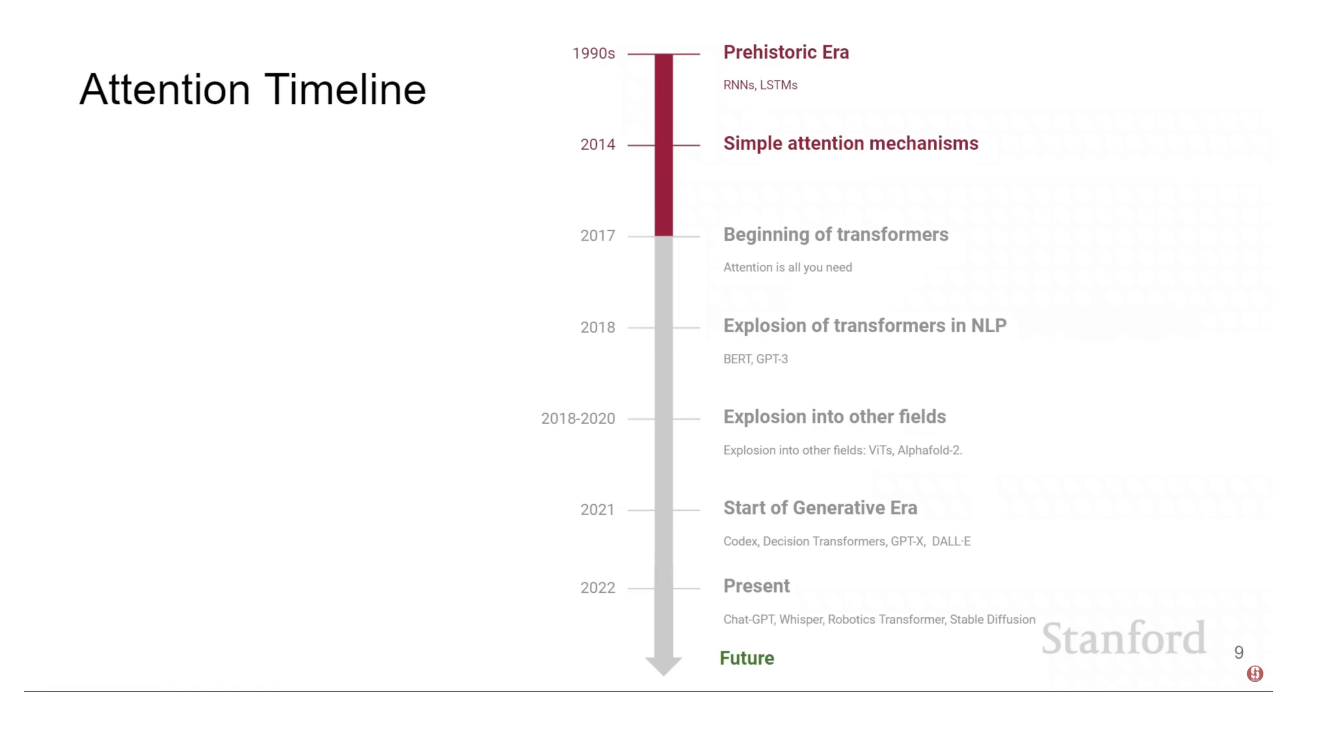

Jest to informacja dla nas, że **nawet dla osób, które od lat zajmują się Sztuczną Inteligencją, to co teraz obserwujemy, jest nowe lub częściowo nowe.** Co więcej nie są to wyłącznie moje słowa, ale kilku znanych mi osób, którzy od lat są związani z obszarem AI. Według nich **pojawienie się ChatGPT wyraźnie oddzieliło to, co wiedzieliśmy do tej pory, od tego, co widzimy obecnie**, potwierdzając tym samym wspomnianą przed chwilą oś czasu.

Dziś 14-latek potrafiący programować, może samodzielnie stworzyć rozwiązanie, które rok wcześniej było trudne lub wprost niemożliwe do zrealizowania przez zespoły specjalistów. Naturalnie w tym przypadku mówimy raczej o imponującym prototypie, a nie gotowym produkcyjnie projektem, ponieważ projektowanie dojrzałych produktów w oparciu o LLM stanowi nadal ogromne wyzwanie. Nadal pokazuje to jednak skalę tego, o czym właśnie mówimy.

[Do tego wszystkiego warto dodać fakt, że w Dużych Modelach Językowych pojawiają](https://arxiv.org/pdf/2206.07682.pdf) się efekty, których nie jesteśmy w stanie przewidzieć. Model GPT-4 w wielu aspektach zaskakuje nawet osoby z OpenAI, które są bezpośrednio zaangażowane w jego rozwój. [Ilya Sutskever \(i nie tylko on\), jeden z twórców GPT-4 jest zaskoczony tym, że ta](https://youtu.be/xym5f0XYlSc?t=738) technologia w ogóle działa.

Poza tym bezpośrednio [w technicznym raporcie modelu GPT-4](https://cdn.openai.com/papers/gpt-4.pdf) możemy przeczytać między innymi o "trudnych do przewidzenia" zdolnościach modelu, np.

niespodziewanym wzroście skuteczności w zadaniach określanych jako "Hindsight Neglect" (związanych z oceną podjętych decyzji, mając wiedzę o ich skutkach. Inaczej mówiąc — poprawnej ocenie słuszności decyzji "po fakcie").

Takich przykładów jest znacznie więcej i pojawiają się nawet w tak podstawowych aspektach, jak **ogólnych rekomendacjach OpenAI dotyczących zastosowania LLM**, które w prezentacji "[State of GPT](https://www.youtube.com/watch?v=bZQun8Y4L2A&t=1795s)" określane są jako zaledwie "przybliżone" lub "uogólnione".

### Default recommendations\*

#### Goal 1: Achieve your top possible performance

- Use GPT-4
- Use prompts with detailed task context, relevant information, instructions "what would you tell a task contactor if they can't email you back?"
- Retrieve and add any relevant context or information to the prompt
- · Experiment with prompt engineering techniques (previous slides)
- · Experiment with few-shot examples that are 1) relevant to the test case, 2) diverse (if appropriate)
- · Experiment with tools/plugins to offload tasks difficult for LLMs (calculator, code execution, ...)
- · Spend quality time optimizing a pipeline / "chain"
- If you feel confident that you maxed out prompting, consider SFT data collection + finetuning
- · Expert / fragile / research zone: consider RM data collection, RLHF finetuning

#### **Goal 2: Optimize costs**

• Once you have the top possible performance, attempt cost saving measures (e.g. use GPT-3.5, find shorter prompts, etc.)

\*approximate, very hard to given generic advice

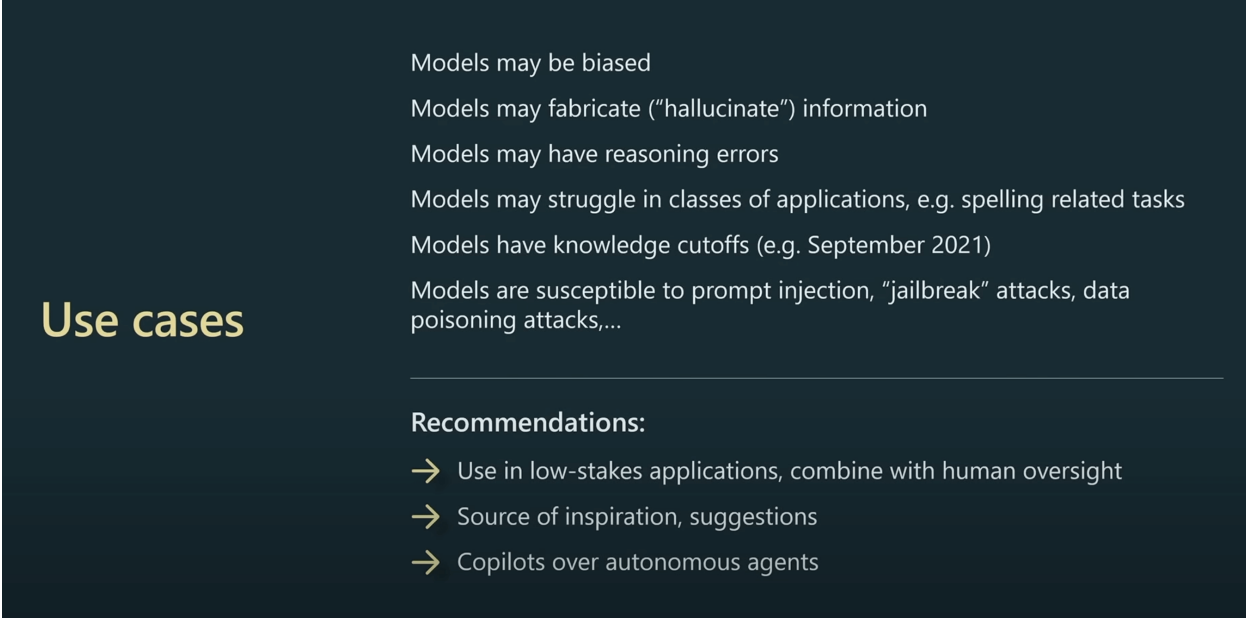

Zmierzam do tego, że obecnie praca z Generative AI nie jest sztywno zdefiniowana i **trudno mówić o technikach, które gwarantują osiągnięcie pożądanych rezultatów.** Co prawda pojawiają się mniej lub bardziej konkretne zasady, którymi warto się kierować np. przy pracy z GPT-4 czy Midjourney. **Nie można jednak powiedzieć, że naruszenie tych zasad lub wprost ich złamanie, nie doprowadzi nas do nieporównywalnie lepszych rezultatów.** Powodem jest fakt, że obecnie wiemy bardzo niewiele na temat sterowania zachowaniem dużych modeli językowych. Niewykluczone więc, że możesz trafić na przypadki lub nawet opracować strategie, które nie są jeszcze powszechnie znane, a mogą okazać się skuteczne.

Z tego powodu **nasz e-book opiera się o połączenie teorii na temat dużych modeli językowych oraz naszych własnych doświadczeń.** Co więcej, wiedza z której korzystamy, pochodzi z możliwie najlepszych źródeł, do jakich udaje mi się docierać. nie bez powodu przy każdej okazji odwołuję się do materiałów naukowych czy bezpośrednich źródeł OpenAI lub Microsoft. Miej to proszę na uwadze, czytając to, co dla Ciebie przygotowaliśmy. Nie traktuj jednak tego jak usprawiedliwienie niedokładności lub błędów merytorycznych. W każdym przypadku popieramy nasze wypowiedzi źródłami lub przynajmniej zrzutami ekranu, potwierdzającymi ich faktyczne zastosowanie. Jednocześnie może zdarzyć się tak, że wraz z upływem czasu, niektóre z zaprezentowanych przez nas technik okażą się niewystarczające, nieaktualne lub wprost błędne. To właśnie z tego powodu, czytasz właśnie już trzecie wydanie naszego e-booka (nie licząc aktualizacji). I choć historycznie nie zauważyliśmy żadnych błędów

merytorycznych, tak część informacji, obecnie nie ma już większego znaczenia ze względu na znaczny rozwój technologii (a mówimy tutaj o perspektywie ~6 miesięcy).

#### **"Przewidywanie kolejnego słowa"**

Wracając do głównego wątku, chciałbym zwrócić uwagę na bardzo uproszczony opis działania modeli GPT. Wspomniałem, że są one zdolne do generowania tekstu, który momentami trudno odróżnić od treści stworzonej przez człowieka. Mechanizm generowania został oparty o niezwykle prostą ideę "**odgadywania kolejnego słowa lub jego fragmentu**" (źródło: [Ilya Sutskever — The Mastermind behind GPT-4](https://youtu.be/SjhIlw3Iffs?t=520)). Inaczej mówiąc, generowanie odpowiedzi przez model, polega na nieustannym odpowiadaniu na następujące pytanie: "**biorąc pod uwagę dotychczasową wypowiedź, jakie powinno być kolejne słowo / fragment słowa?**".

Tak prosta koncepcja brzmi wprost absurdalnie, biorąc pod uwagę możliwości, jakie widzimy w przypadku modelu GPT-4. Trudno wyobrazić sobie jak takie proste założenie może prowadzić do generowania rozbudowanych wypowiedzi, rozwiązywania logicznych zadań czy generowania kodu.

Jednym z uzasadnień takiego faktu, jest **skala modelu**, która uwzględnia miliardy parametrów wpływających na jego zachowanie (dla modelu GPT-3 wartość ta wynosiła 170M. Dla modelu GPT-4 nie została podana ale plotki mówią o tym, że GPT-4 to połączenie 8 modeli po 220M parametrów każdy, co daje w sumie 1.76T). Wówczas bardziej zrozumiałe stanie się to, że **mamy do czynienia z bardzo złożonym i rozbudowanym procesem, który ma miejsce pomiędzy "przesłaniem zapytania" a "otrzymaniem odpowiedzi".**

Wspomniana idea "przewidywania kolejnego tokenu" ma także praktyczne zastosowanie podczas interakcji z np. GPT-4. Mianowicie przewidywanie opiera się o **prawdopodobieństwo** wystąpienia kolejnego fragmentu. Można to rozumieć tak, że naszą rolą jest **zwiększanie szansy na to, że otrzymamy właściwą odpowiedź**. Zamiast oczekiwać, że model samodzielnie da nam to, czego oczekujemy, po prostu **sterujemy jego zachowaniem** w sposób, **zwiększający prawdopodobieństwo** otrzymania poprawnego rozwiązania. Oczywiście my nie musimy go znać, a **nasza rola może sprowadzać się do dostarczania niezbędnych informacji oraz skutecznym informowaniu o tym, co chcemy osiągnąć.** Zatem sensowna wydaje się tutaj sugestia z wcześniejszego slajdu "copilots over autonomous agents", **mówiąca o przewadze współpracy nad pełną autonomią.**

W tej chwili, zasadne wydaje się pytanie o to, **w jaki sposób efektywnie realizować opisany proces i sprawiać, by model robił to, czego oczekujemy.** I choć odpowiedzi może być wiele, to wydaje się, że pomocne jest zbudowanie świadomości na temat ograniczeń modeli GPT oraz sytuacji, w których zwyczajnie się nie sprawdzą. **Poznając takie granice, łatwiej znaleźć sposoby na to, aby je ominąć lub nagiąć do swoich potrzeb.** Niektóre z nich mogą być także rozwiązane z czasem, w wyniku rozwoju technologii. Sam jeszcze kilka miesięcy temu, spotykałem wiele problemów, które dziś nie mają już znaczenia, ze względu na nowe możliwości obecnych wersji modeli, narzędzi oraz rozwój moich umiejętności.

### **Ograniczenie bazowej wiedzy modelu**

Zanim przejdziemy dalej, miej proszę na uwadze, że niżej wymienione ograniczenia mogą być mniej lub bardziej widoczne w różnych sytuacjach. **Część z nich może także dość szybko stracić na aktualności lub być rozwiązana przez inne modele językowe (np. Claude) lub narzędzia (np. [perplexity.ai](http://perplexity.ai/))**.

Jednym z pierwszych ograniczeń, które spotkasz przy pierwszych interakcjach z modelami GPT dotyczy bazowej wiedzy. Aktualnie mówimy o zakresie **do połowy 2021 roku**, aczkolwiek zdarzają się sytuacje w których model "wie" o zdarzeniach mających miejsce po tej dacie. Z drugiej strony całkowicie normalne jest także to, że baza wiedzy nie jest kompletna i nie obejmuje absolutnie wszystkich możliwych informacji, także przed 2021 rokiem.

I choć brzmi to jak ogromny problem, podważający jakiekolwiek praktyczne zastosowanie tego narzędzia, to w rzeczywistości tak nie jest. Powodem jest fakt, że istotną rolę odgrywają także: **ogólna "inteligencja" modelu, zdolność do analizy, transformacji i generowania treści.** Gdy przez chwilę się nad tym zastanowimy, to łatwo zauważymy, że takie możliwości są bardzo przydatne w pracy **nad dostarczonymi przez nas danymi.**

Wówczas podstawą pracy z np. GPT-4, staje się **nasz własny kontekst w postaci chociażby fragmentów dokumentacji narzędzi, artykułów lub dowolnych informacji, które mogą okazać się przydatne do zrealizowania bieżącego zadania**. Inaczej mówiąc, poprzez dostarczenie dodatkowych danych, do których model normalnie nie ma dostępu, **zwiększamy szansę na otrzymanie poprawnej odpowiedzi**, nawet jeżeli sami jej początkowo nie znamy.

Aby wszystko było jasne, powiem tylko, że przez dostarczanie dodatkowego kontekstu, mam na myśli nawet **ręczne wklejanie treści do zapytania**. Naturalnie też, nic nie stoi też na przeszkodzie, aby ułatwić sobie ten proces poprzez specjalne makra lub programistyczne rozwiązania. Z części z nich nawet za chwilę będziemy korzystać.

W ChatGPT Plus, możesz skorzystać także z Pluginów, czyli rozszerzeń pozwalających np. na podłączenie do Internetu (plugin o nazwie: Web Pilot). Wówczas przy zadawaniu pytania, model samodzielnie pobierze najnowsze informacje z Internetu i wykorzysta je do udzielenia nam odpowiedzi. Podobna funkcjonalność jest obecna także w innych narzędziach, takich jak wspomnianym [perplexity.ai](http://perplexity.ai/) czy Bing Chat.

Jeżeli potrafisz programować, to możesz stworzyć podobne rozwiązania samodzielnie i w pełni dostosować je do swoich potrzeb. Wówczas przydatna może okazać się biblioteka LangChain oraz baza wektorowa (np. Qdrant).

W obu przypadkach mówimy jednak o zwykłym **dostarczaniu dodatkowych informacji do kontekstu zapytania**, które zostają wykorzystywane przez model, podczas generowania odpowiedzi. Świetnie obrazuje to poniższy przykład, w którym zapytałem o kanał YouTube o nazwie "overment". Bazowy model GPT-4, informuje mnie o tym, że nie posiada informacji na ten temat.

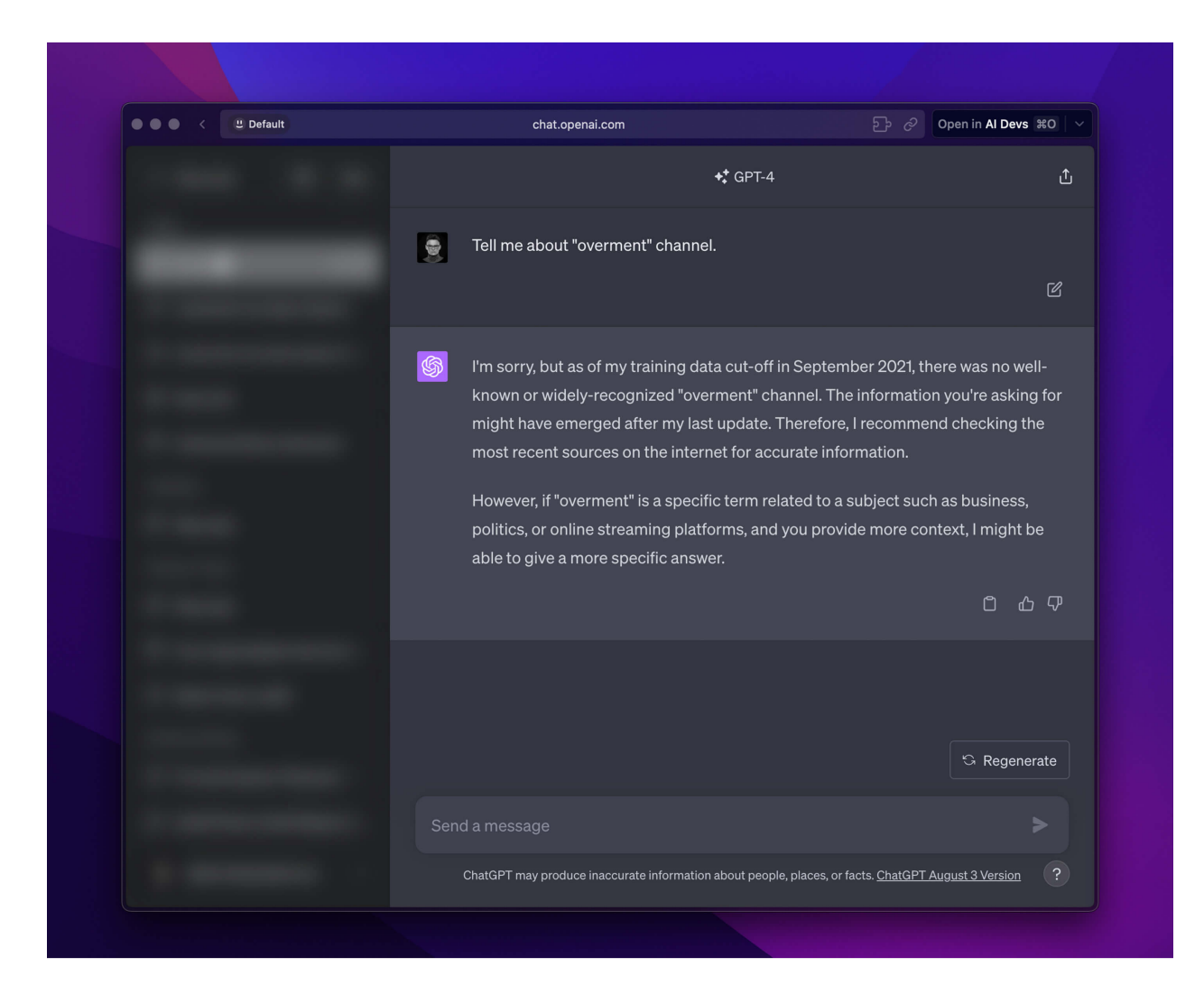

Jeżeli jednak przełączę ChatGPT w tryb "Plugins" oraz aktywuję rozszerzenie "Web Pilot", to otrzymuję zupełnie inną odpowiedź. Tym razem jest to w pełni poprawny oraz aktualny opis mojego kanału na YouTube. Jednocześnie jest to dowód na to, co potrafi GPT-4, gdy dostarczymy mu odpowiednich informacji.

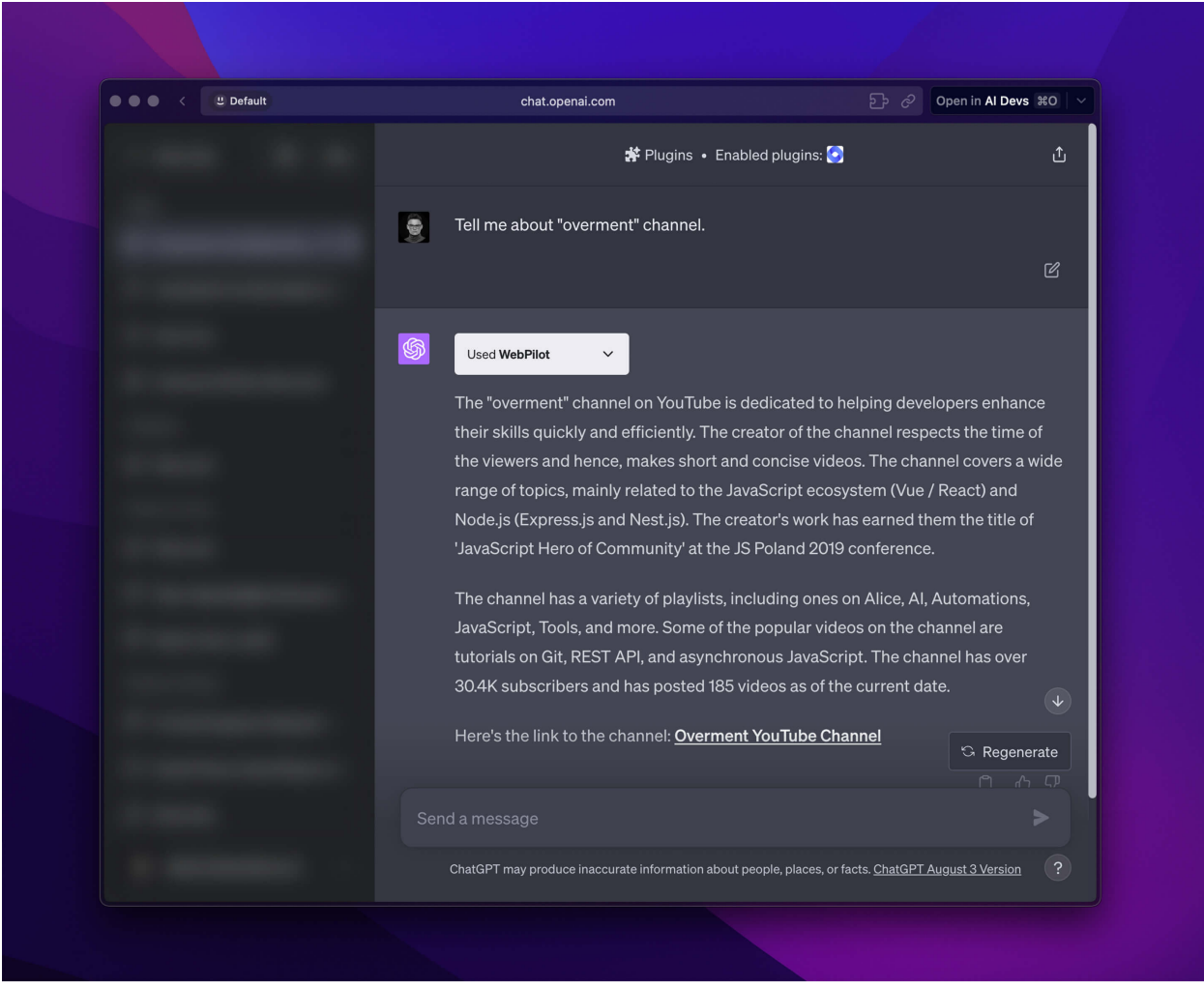

Pamiętaj jednak, że dostarczając kontekst do zapytania, **robisz to jednorazowo w ramach bieżącej konwersacji.** Przekazane dane **nie zostają zapisane w modelu**, ale **zostają przesłane na serwery OpenAI**.

Co więcej, polityka prywatności tej firmy, w przypadku ChatGPT **umożliwia wykorzystywanie Twoich konwersacji na potrzeby dalszego trenowania modelu.** Oznacza to dla Ciebie, że **dane przesłane do OpenAI możesz traktować jako publiczne (!)**. Z tego powodu **pod żadnym pozorem nie pracuj na poufnych danych i jakichkolwiek informacjach, których nie chcesz udostępniać.**

W ramach naszego e-booka, niemal w każdym przypadku, będziemy korzystać z OpenAI API, które posiada nieco inną politykę prywatności niż ChatGPT. Dane które przesyłasz w ten sposób są bardziej bezpieczne i według zapewnień OpenAI nie będą wykorzystywane na potrzeby dalszego trenowania modelu. W praktyce jednak **polecam tutaj zasadę ograniczonego zaufania i nieprzesyłanie poufnych danych**.

Poza kwestiami prywatności, istnieją także ograniczenia długości przekazanego kontekstu. Oznacza to, że nie możesz przesłać dowolnej ilości danych w ramach pojedynczego zapytania do OpenAI. I chociaż limity o których mowa z czasem się zwiększają, tak nadal stanowią istotne ograniczenie. Co więcej, w zależności od modelu, ilość przetwarzanych danych może mieć także wpływ na generowane koszty, **które nie są stałe w przypadku połączenia z OpenAI API** i są rozliczane według modelu "pay-per-use". Do tego tematu będziemy jeszcze wracać, jednak na ten moment, miej proszę na uwadze, że przesyłanie do OpenAI danych, których nie chcesz lub nie możesz udostępniać, to zły pomysł.

#### Podsumowując:

- Bazowa wiedza modeli OpenAI kończy się w połowie 2021
- Modele mogą pracować z informacjami, które "dokleisz" do zapytania
- Bing Chat, ChatGPT Plus z pluginem WebPilot i Perplexity oferują dostęp do aktualnych danych pochodzących ze stron www i wyników wyszukiwania

#### **Ograniczenia natury modelu**

Przewidywanie kolejnego tokenu można postrzegać jako mechanizm **autouzupełniania / dopełniania treści.** Zatem jeżeli mamy tekst "być albo nie [...]", to prawdopodobnie w pustym miejscu pojawi się słowo **być**, ponieważ mamy tutaj do czynienia ze znanym cytatem. Podobnie jest też w przypadku stosunkowo prostych obliczeń takich jak "2+2= [...]", które naturalnie kończy się fragmentem "4".

Sytuacja zaczyna się komplikować, gdy **maleje szansa na poprawne przewidzenie kolejnego tokenu.** Może to wynikać albo z złożoności samego zadania, na przykład podczas liczenia lub rozwiązywania zadań logicznych. Szansa ta spada również w sytuacji gdy możliwych opcji jest za dużo lub gdy w naszym zapytaniu pojawiają się informacje mające wpływ na **mechanizm autouzupełniania**.

Dość uzasadnione staje się teraz to, dlaczego wynik "51\*391+19=[...]" to według modelu **20 020**, podczas gdy poprawna odpowiedź to **19 960**. Gdyby tego było mało, to odpowiedź na tak samo zadane pytanie **może różnić się przy kolejnych zapytaniach!** Pomimo tego, że rezultat jest dość zbliżony, to bazowa wersja GPT-4 w praktycznym zastosowaniu, staje się bezużyteczna dla nieco bardziej złożonych zadań.

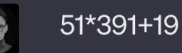

The result of the operation 51\*391+19 is 20020.

Podobnie jak w przypadku ograniczenia bazowej wiedzy modelu, tutaj także mamy do dyspozycji strategie, które mogą nam pomóc. Mianowicie modele takie jak GPT-4 są w stanie posługiwać się dostarczonymi narzędziami w postaci zewnętrznych funkcji, usług lub nawet innych modeli, zdolnych do precyzyjnego rozwiązywania zadań na podstawie dostarczonych danych. Co więcej model będzie w stanie z nich skorzystać albo gdy o to bezpośrednio poprosimy, lub podejmą taką decyzję samodzielnie, na podstawie dostarczonej instrukcji.

Chociaż to co napisałem brzmi dość skomplikowanie, to w praktyce w przypadku ChatGPT, wystarczy przełączyć się w tryb **Code Interpreter** lub aktywować plugin o nazwie "**Wolfram Alpha**". Wówczas przy ponownym zadaniu powyższego pytania, tym razem otrzymuję poprawny wynik i z powodzeniem mogę zrealizować nawet znacznie bardziej złożone obliczenia. W takim trybie możliwa jest nawet wizualizacja danych w postaci wykresów lub przetwarzanie większych plików (tutaj mam na myśli Code Interpreter).

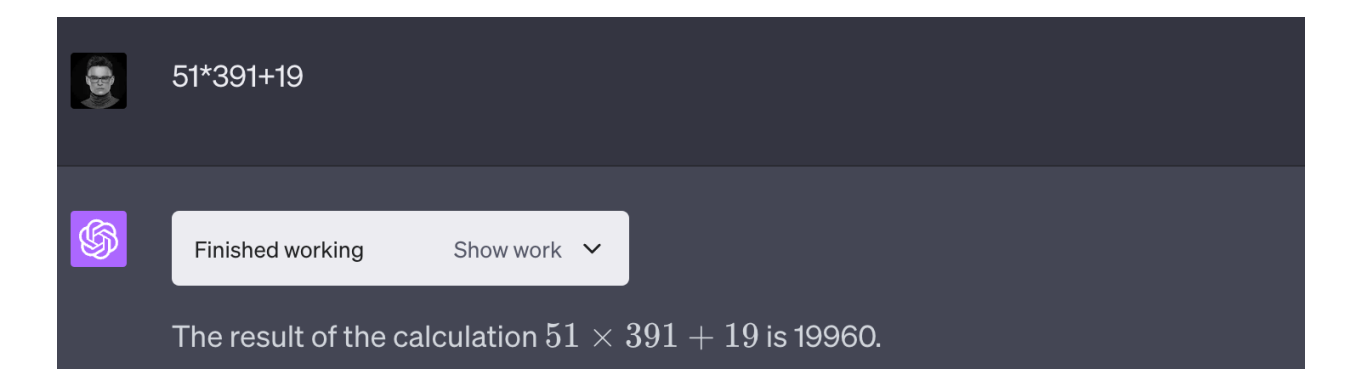

#### **Niedeterministyczna natura modeli**

Wspomniałem, że przy uzyskiwaniu wyniku dla podanego wcześniej równania, w domyślnym trybie ChatGPT otrzymywałem różne wyniki. Nie był to przypadek, ponieważ modele takie jak GPT-4 są **niedeterministyczne**. Inaczej mówiąc, nawet dla dokładnie tego samego zestawu danych mogą podać inne rezultaty. Naturalnie mogą

zdarzyć się sytuacje w których szansa na uzyskanie innego rezultatu będzie bardzo niska, jednak raczej nie powinniśmy postrzegać tego ze 100% pewnością. Ponownie ma to dużo sensu, biorąc pod uwagę "autouzupełnianie" dotychczasowej treści w oparciu o prawdopodobieństwo. Zwyczajnie każde słowo, a nawet znak przekazany do GPT-4, może wpłynąć na odpowiedź na pytanie dotyczące "kolejnego fragmentu podanego tekstu".

Niedeterministyczne zachowanie w wielu przypadkach może okazać się wprost pożądane. Mowa tutaj o zadaniach wymagających losowości czy kreatywności. Generowanie tekstu, kształtowanie zachowań czatbotów, czy burze mózgów w towarzystwie GPT-4 wprost wymagają takiej losowości.

Problem w tym, że jak dotąd, technologia zdążyła nas przyzwyczaić do tego, że byliśmy w stanie przewidywać jej zachowanie albo przynajmniej je przeanalizować i wyjaśnić. W przypadku dużych modeli językowych, staje się to znacznie trudniejsze lub zwyczajnie niemożliwe. Zatem w obliczu niedeterministycznej natury modeli, możemy po prostu zmienić naszą postawę oraz oczekiwania i skupić się na kształtowaniu instrukcji w sposób **zwiększający szansę otrzymania pożądanego rezultatu**, nawet jeżeli będzie różnić się on małymi detalami. Nie bez powodu ponownie podkreślam tutaj istotę prawdopodobieństwa, ponieważ stanowi ono podstawę pracy z modelami, np. z GPT-4. I choć pozornie brzmi to jak bardzo duże ustępstwo, w praktyce nie do końca tak jest, szczególnie gdy uwzględnimy sugestie OpenAI mówiące o unikaniu zastosowania w krytycznych obszarach oraz zapewnienia ludzkiego nadzoru.

#### **Halucynacje**

Ostatnim z bardziej istotnych ograniczeń dużych modeli językowych jest generowanie błędnych odpowiedzi z utrzymaniem pewności o ich słuszności. Co prawda nowsze modele robią to zdecydowanie rzadziej, jednak i tak z łatwością można spotkać przykłady zapytań, na które odpowiedzi nie mają najmniejszego sensu. Oznacza to, że do interakcji z LLM, należy podchodzić z zachowaniem dystansu i możliwie weryfikować otrzymywane rezultaty.

Istnieją różne sposoby redukowania ryzyka wystąpienia halucynacji. W głównej mierze dotyczą one dostarczania dodatkowych informacji, na podstawie których generowana jest odpowiedź. Dane te mogą być pobierane programistycznie lub wklejane ręcznie jako kontekst zapytania. Jak niebawem pokażę, do gry wchodzą także nawet odpowiedzi wygenerowane przez sam model (które także "prowadzą" konwersację i mają wpływ na zachowanie modelu).

W praktyce mówimy tutaj głównie o możliwości podłączenia do Internetu lub pracy z własną bazą danych. Skuteczność takich metod w zwiększaniu jakości odpowiedzi potwierdzają zarówno moje własne doświadczenia, jak i [informacje z bloga OpenAI.](https://openai.com/research/webgpt)

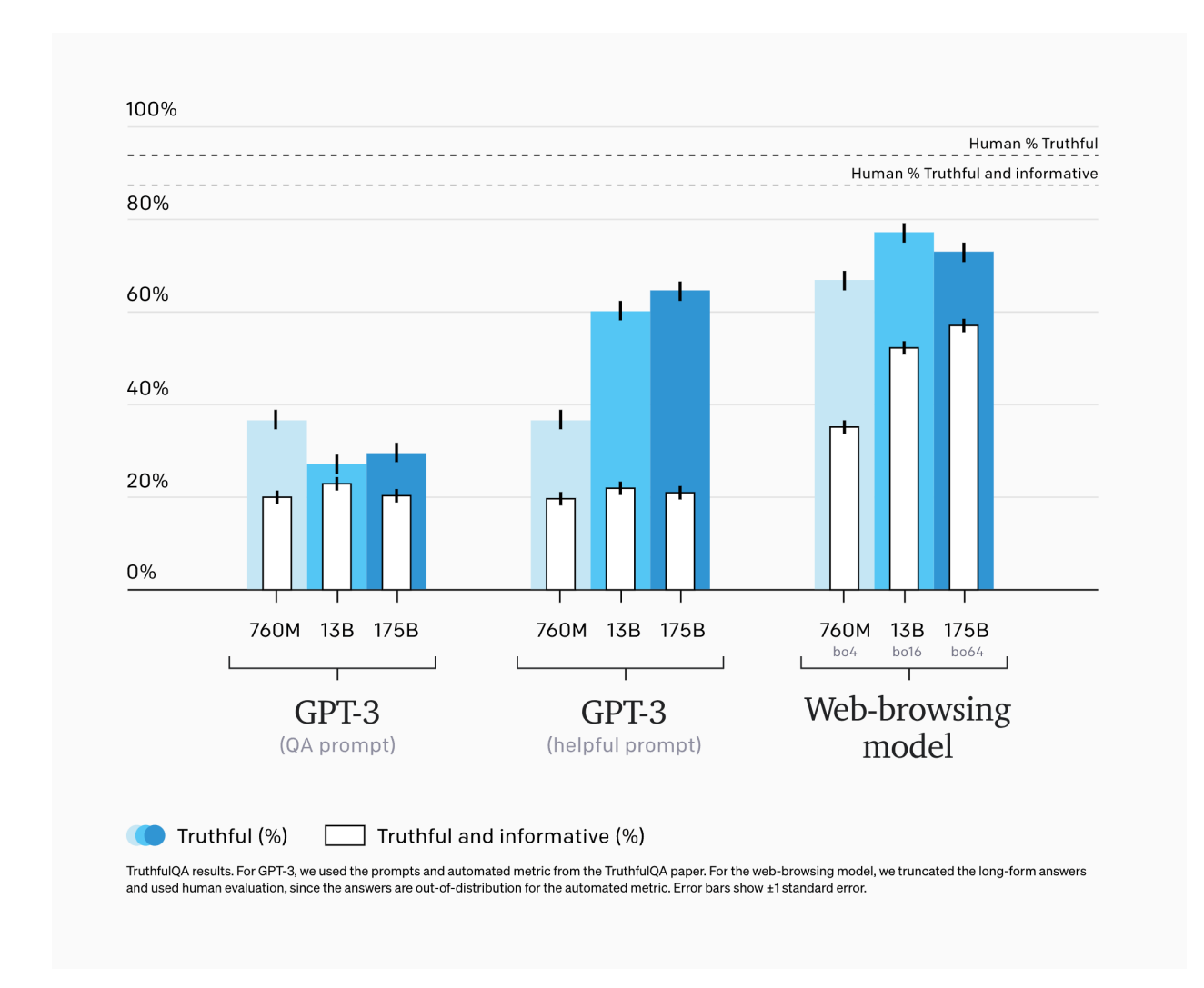

### **Możliwości modelu**

Wiedza na temat powyższych ograniczeń jest pomocna do określenia tego, w jaki sytuacjach narzędzia takie jak modele GPT są w stanie nam się realnie przydać. Jednocześnie patrząc na możliwe sposoby obejść różnych problemów, musisz mieć świadomość, że **niektóre sytuacje będą wymagały rozszerzenia programistycznego lub skorzystania z gotowych narzędzi, adresujących braki modeli.** Naturalnie też, w wielu sytuacjach Duże Modele Językowe zwyczajnie się nie sprawdzą, lub ich niepoprawne zastosowanie przyniesie więcej szkód niż korzyści. Ostatecznie modele takie jak GPT-4 są narzędziami, których możliwości nie

są nieograniczone i warto rozsądnie oceniać, czy w ogóle ich potrzebujemy w konkretnym kontekście.

W praktycznie każdym z omawianych przez nas scenariuszu **nie będziemy korzystać z ChatGPT**, lecz z bezpośredniego połączenia z modelami GPT za pośrednictwem API. I chociaż API to "programistyczny interfejs", to wykorzystamy narzędzia, które ograniczą pisanie kodu do minimum. Dla sytuacji w których konieczne będzie skorzystanie z programistycznych umiejętności, możesz skorzystać z opracowanych przez nas makr i scenariuszy, które możesz uruchomić po bardzo prostej konfiguracji, przez którą Cię przeprowadzimy.

Tymczasem powód wybrania API, zamiast ChatGPT, dotyczy wspomnianego **rozszerzania możliwości modelu** oraz także **nawiązanie połączenia z OpenAI** bez konieczności otwierania przeglądarki. W dodatku niektóre z makr, można uruchomić także na iPhone. Oznacza to, że już niebawem wystarczy, że **wciśniesz skrót klawiszowy, aby wykonać różne zadania z pomocą GPT-4**. Nie będzie to wymagało od Ciebie zmiany kontekstu i tym samym nie będzie Cię rozpraszać, co sprzyja efektywności i pracy w skupieniu.

Na tym etapie wiemy już sporo na temat ograniczeń LLM oraz, że najważniejszym elementem radzenia sobie z nimi **jest praca na własnym kontekście**. Jednak aby model potrafił je wykorzystać, potrzebujemy szczegółowych instrukcji, które **poprowadzą go do oczekiwanego przez Ciebie rezultatu**. Z tego powodu, nasza uwaga skupi się teraz na **wskazówkach dotyczących tego, co robić, oraz czego unikać w interakcji z GPT-4**.

#### **Kontekst konwersacji**

Jeżeli zastanawiasz się, czym w zasadzie jest kontekst, to może być nim dowolny tekst, z którym aktualnie pracujesz, lub który właśnie piszesz. Mogą być nim także fragmenty dokumentacji lub opisów, które są konieczne do uzyskania odpowiedzi na nurtujące Cię pytanie.

W moim przypadku kontekst zwykle pochodzi z systemowego schowka (czyli treści, którą kopiuję z pomocą ⌘C lub Control C na Windowsie). Dzięki temu niekiedy nawet nie muszę niczego pisać, a jedynie zaznaczyć fragment tekstu, skopiować go, przesłać skrótem do OpenAI i wkleić zwróconą odpowiedź.

Praca z GPT-4 w ten sposób jest o tyle interesująca, że niemal zawsze znacznie lepsze rezultaty osiągamy wtedy, **gdy posiadamy jakieś dane wejściowe, na podstawie**

**których realizujemy swoje zadanie**. Gdy model musi samodzielnie coś stworzyć, to szansa otrzymania satysfakcjonującej nas odpowiedzi znacznie spada. Zatem zwykle będzie nam zależało na [m.in](http://m.in/).:

- wyjaśnieniach (np. pojęć)
- tłumaczeniach (np. polski-angielski)
- podsumowaniach (np. podsumowanie w punktach)
- transformacji tekstu (np. poprawa gramatyki)
- rozszerzeniach (np. generowanie instrukcji do Midjourney)
- kategoryzowaniu (np. przypisanie do kategorii)
- wyszukiwaniu (np. powiązań w tekście)
- analizie (np. wybieraniu słów kluczowych)
- pisaniu według reguł (np. pisania ze wskazanymi słowami)
- zwiększaniu czytelności (np. poprawa składni)
- pracy kreatywnej (np. wymyślanie nazwy produktu)
- projektowaniu (np. generowaniu palet kolorów)
- pracy z narzędziami (np. generowaniu formuł Excela)
- programowaniu (np. generowaniu snippetów JavaScript)
- rozwiązywaniu problemów (np. wyjaśnianiu błędów)
- skomplikowanych zadaniach (np. wyrażenia regularne)
- nauki (np. generowaniu zadań i odpowiedzi)
- zabawy (np. naśladowanie stylu wypowiedzi)
- rozmowy z AI (np. ulepszania instrukcji)
- połączenia z zewnętrznymi usługami (np. poprzez scenariusze [Make.com](http://make.com/))

Powyższa lista uwzględnia tylko wybrane przykłady wykorzystania dużych modeli językowych. Każdy z nich składa się z jasnej i precyzyjnej instrukcji oraz dostarczonego tekstu. Szczególnie interesującym faktem jest tutaj jednak to, że powyższe akcje mogą stać się dla Ciebie dostępne w dosłownie dowolnym miejscu na Twoim komputerze oraz telefonie (iPhone). W efekcie, GPT-4 może towarzyszyć Ci praktycznie cały czas. Co więcej, każda z tych interakcji może być w pełni dostosowana do Twoich potrzeb poprzez instrukcję opisującą oczekiwane zachowanie modelu w konkretnej sytuacji. Pomimo tego, że na rynku pojawiają się narzędzia, oferujące funkcje AI, to nie zawsze pozwalają one na pełną personalizację. Tutaj nie ma takich ograniczeń, ale w zamian to Ty musisz zadbać o zorganizowanie sobie takich narzędzi. Pamiętaj jednak o tym, że jest to czas, który inwestujesz raz i możesz wykorzystać wiele razy.

Ze względu na to, że przekazywany kontekst niemal zawsze będzie pochodzić z Twojego schowka, zanim przejdziemy dalej, potrzebujesz dodatkowej aplikacji (macOS) lub skrótu klawiszowego (Windows) do zarządzania jego zawartością. To tzw. "managery schowka". W przypadku systemu Windows sytuacja jest prosta i polega na wciśnięciu skrótu Win + V. Wówczas zobaczymy historię skopiowanych wcześniej wartości. Z kolei system macOS wymaga od nas instalacji aplikacji [Paste,](https://setapp.com/apps/paste) którą można aktywować skrótem  $\#\U$ . W obu sytuacjach uzyskujesz dostęp do kopiowanych treści i możesz w razie potrzeby do nich wracać oraz łatwo przeglądać. Jeśli pracujesz w systemie Windows, to manager schowka dostępny jest pod skrótem "(klawisz) Windows  $+ V$ ".

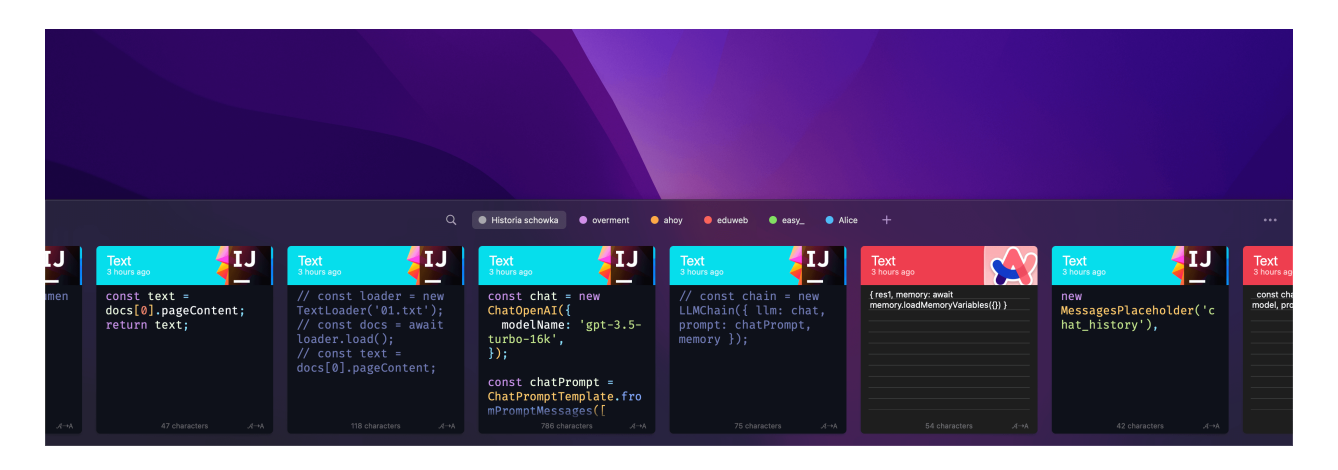

### **Bezpieczeństwo danych**

Zanim będziemy mogli kontynuować, potrzebuję Twojej uwagi do prawdopodobnie najważniejszego wątku, jaki będziemy poruszać — **bezpieczeństwa danych oraz zachowania prywatności.** Wspominałem już, że **wszystkie dane, które przesyłasz do OpenAI powinny być traktowane przez Ciebie jako publiczne**. Musisz wiedzieć, że jeżeli korzystasz z ChatGPT, to prowadzone przez Ciebie konwersacje mogą zostać wykorzystane przez OpenAI do dalszego trenowania modelu. Wówczas istnieje

niezerowe prawdopodobieństwo, że fragmenty Twoich rozmów mogą pojawić się innym użytkownikom. W ten sposób dochodziło już do wycieków danych z dużych firm i część z nich zdecydowała się na **zablokowanie ChatGPT dla swoich pracowników**. Jeżeli firma w której pracujesz również się do nich zalicza, uszanuj to i nie korzystaj ani z tego narzędzia ani z wiedzy z tego e-booka w wymiarze zawodowym. W skrajnym przypadku może to prowadzić do poważnych konsekwencji, porównywalnych z tymi, które towarzyszą incydentom upublicznienia danych poufnych.

Dobra wiadomość jest taka, że polityka prywatności OpenAI różni się w przypadku korzystania z API (na którym opieramy ten e-book) od ChatGPT. Oczywiście w obu przypadkach Twoje dane trafiają na serwery OpenAI, jednak w przypadku API zostają tam przechowywane na okres 30 dni w celu monitorowania ewentualnych naruszeń regulaminu. Osobiście uważam jednak, że **nawet pomimo takich zapewnień warto zachować dystans oraz ostrożność.** Przykładowo część automatyzacji i makr z których będziemy korzystać, przypiszemy do skrótów klawiszowych. Możesz wybrać dowolne kombinacje klawiszy, ale **bardzo polecam Ci wybrać takie, których nie uruchomisz przypadkowo!**

Naturalnie czasem może zdarzyć się tak, że konieczne będzie wykorzystywanie danych wrażliwych, którymi nie chcesz dzielić się z OpenAI. Pokażę Ci więc sposoby na to, jak możesz przygotować makra korzystające z OpenAI, a jednocześnie nieposługujące się danymi, których udostępnienie będzie naruszać Twoją prywatność. **Domyślnie jednak, po prostu unikaj takich sytuacji.**

# **Kontrola kosztów**

Kolejnym istotnym elementem w pracy z modelami GPT i korzystania z usługi OpenAI API, są koszty. Powiedziałem już, że są one naliczane według wykorzystania, a samo rozliczenie opiera się o liczbę przetworzonych i/lub wygenerowanych tokenów. Szczegóły różnią się w zależności od modelu z którym pracujemy. Dlatego bezwarunkowo po założeniu konta na [platform.openai.com](http://platform.openai.com/), koniecznie przejdź do zakładki<https://platform.openai.com/account/billing/limits>i ustaw **hard limit** na kwotę, której nie chcesz przekroczyć. Polecam ustawiać ją nisko, a potem stopniowo zwiększać. Powodem jest fakt, że jeżeli przypadkowo uruchomisz jakieś makro lub scenariusz i które z jakiegoś powodu będą wykonywać się wielokrotnie, to nie poniesiesz zbyt wysokich kosztów bo API zostanie zablokowane po przekroczeniu

twardego limitu. Naturalnie takie scenariusze są wyjątkowo rzadkie, jednak należy brać je pod uwagę.

### **Usage**

Below you'll find a summary of API usage for your organization. All dates and times are UTCbased, and data may be delayed up to 5 minutes.

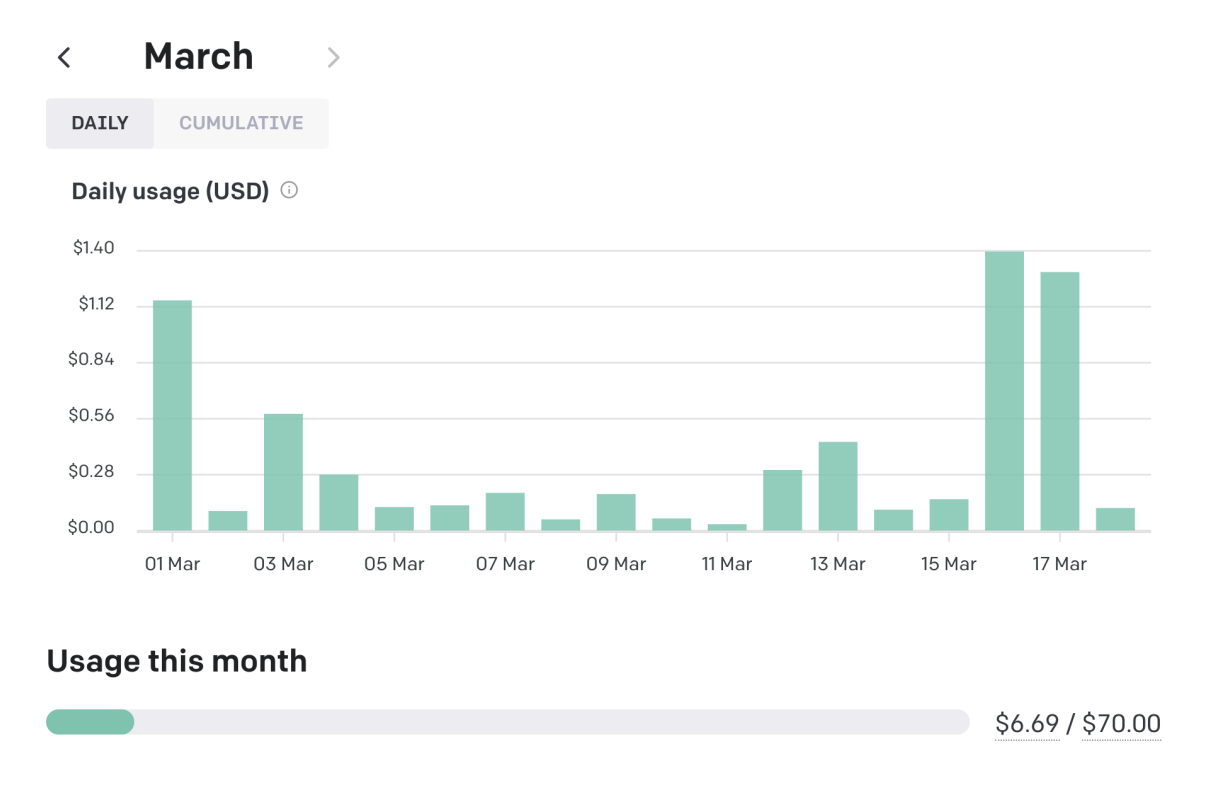

Jeżeli martwisz się o wysokość rachunków, to przy regularnym wykorzystaniu, raczej nie powinny przekroczyć \$3 - \$10. W moim przypadku poruszam się na poziomie \$70 - \$300, jednak posiadam wiele złożonych scenariuszy, które realizują dla mnie wiele różnych zadań. Poza tym istotną wskazówką dotyczącą rozliczeń jest domyślne wykorzystywanie modelu GPT-3.5-Turbo zamiast modelu GPT-4. Ten pierwszy jest zdecydowanie tańszy i działa szybciej ale nie sprawdzi się w bardziej złożonych zadaniach. O różnicach pomiędzy oraz sposobach przełączania będziemy jeszcze mówić. Na ten moment po prostu zadbaj o ustawienie twardych limitów.

### **Pierwsza rozmowa z GPT-4**

Wyobraź sobie, że przez kolejne 7 dni będę z Tobą pracować ramię w ramię. Przez ten czas mogę zrealizować dla Ciebie różne rzeczy związane z pracą. Pomimo tego, że jestem dość inteligentny, to nie wiem zbyt dużo na Twój temat oraz Twoich zadań.

Jeżeli poprosisz mnie o uporządkowanie zadań, to prawdopodobnie to zrobię. Jednak pomimo moich możliwości, jest niemal pewne, że efekt nie będzie dopasowany do Twoich potrzeb. Sytuacja zmieni się dopiero wtedy, gdy wyjaśnisz mi dokładnie, co mam zrobić.

Podobnie wygląda to w pracy z GPT-4 i aby **zwiększyć prawdopodobieństwo** otrzymania oczekiwanego rezultatu, należy **precyzyjnie wyjaśnić o co nam chodzi**, a nie liczyć na to, że model "domyśli się", o co nam chodzi.

To, o czym teraz mówię, może zobrazować bardzo prosty przykład, przez który teraz przejdziemy. Wykorzystamy w tym celu stronę [platform.openai.com/playground](http://platform.openai.com/playground), na której możesz testować działanie modelu, oraz testować zapytania. Zanim zaczniesz, upewnij się tylko, że w ustawieniach wybrany jest model GPT-4.

Teraz w polu "USER" możemy przekazać polecenie przyporządkowania zadań do kategorii. Spróbuj wpisać kilka swoich zadań, pamiętając o tym, aby **nie przekazywać poufnych informacji**. Szybko zobaczysz, że samo polecenie posortowania wpisów okaże się niewystarczające, aby rezultat był użyteczny.

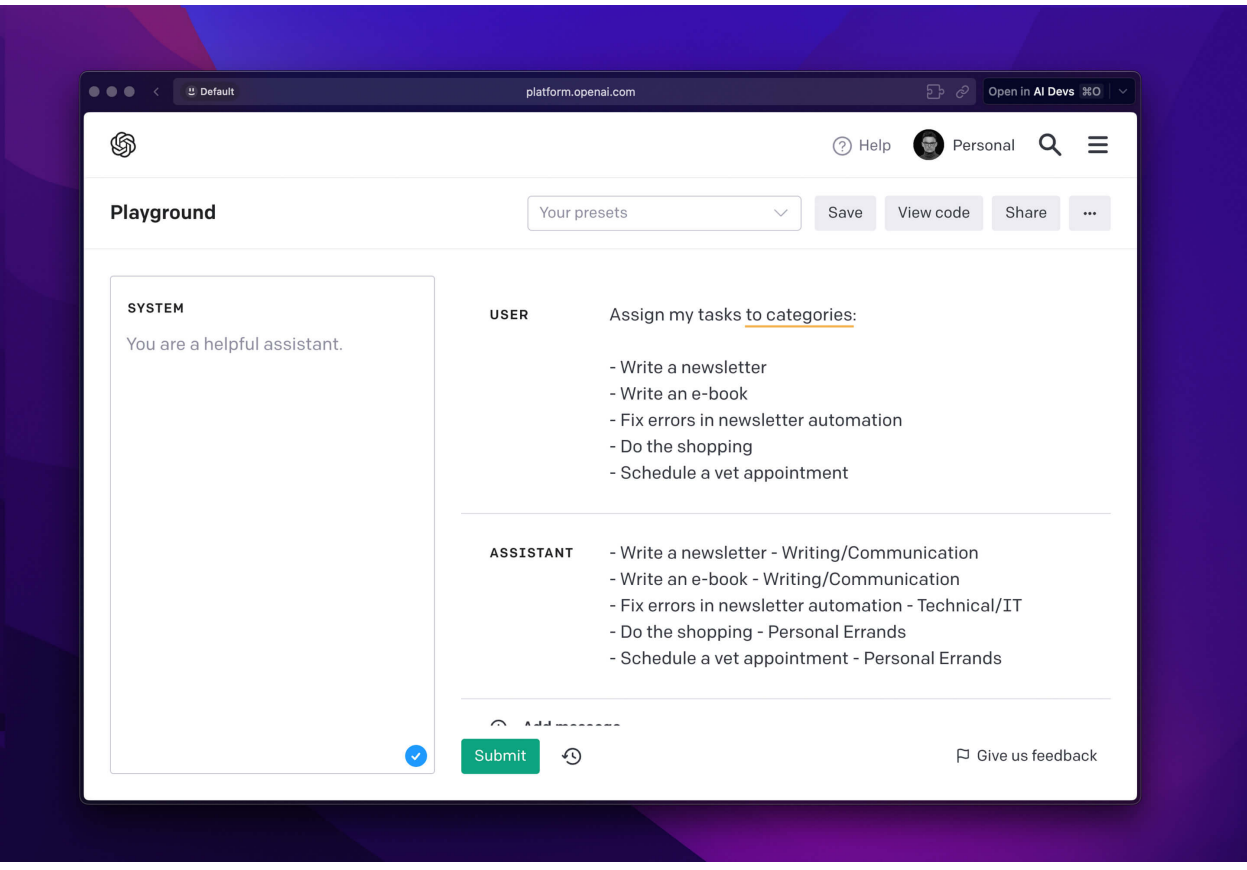

Wspomniałem jednak, że GPT-4 może pracować na dostarczonym kontekście. W tym przykładzie, kontekstem będzie opis projektów, który zostanie wykorzystany do przyporządkowania zadań. Opis ten możesz umieścić w sekcji "SYSTEM" a do sekcji USER wpisz wyłącznie listę zadań.

Na skuteczność modelu w takim zadaniu, bezpośrednio wpływa precyzja Twoich opisów oraz sposób, w jaki zapiszesz zadania. Czasem może zdarzyć się, że jakieś aktywności będą się pokrywać w taki sposób, że trudno będzie je jednoznacznie przypisać do jednej z kategorii. Wówczas **warto dodać do ich treści jakąkolwiek wskazówkę, która pomoże w klasyfikacji**.

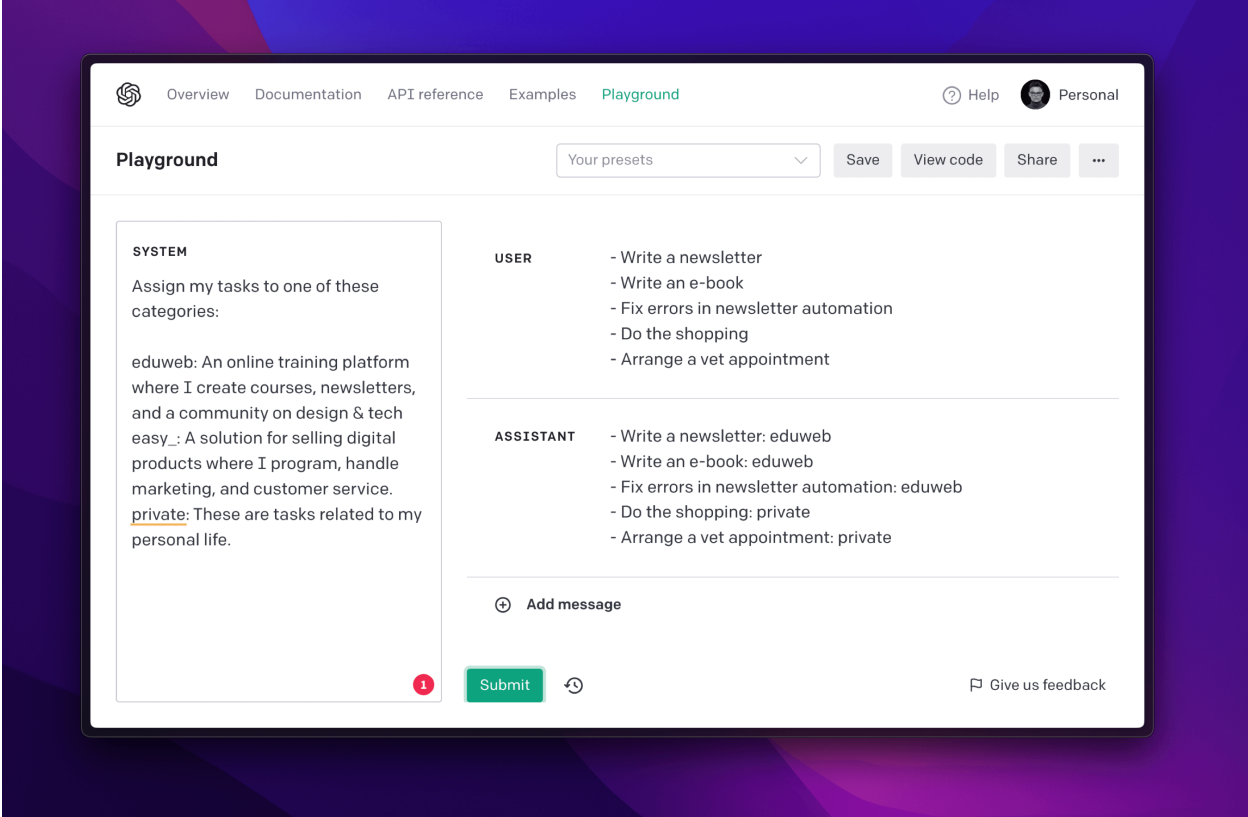

W tej chwili wynik jest zdecydowanie bardziej dopasowany do mnie. Jednak zależy mi na tym, aby zadania zostały wypisane w konkretnym formacie, np. "- zadanie (projekt)". Aby tak się stało, muszę wyraźnie podkreślić to w mojej instrukcji. Lekka modyfikacja w sekcji "SYSTEM" wystarczyła, aby przy ponownym zapytaniu otrzymać oczekiwany rezultat.

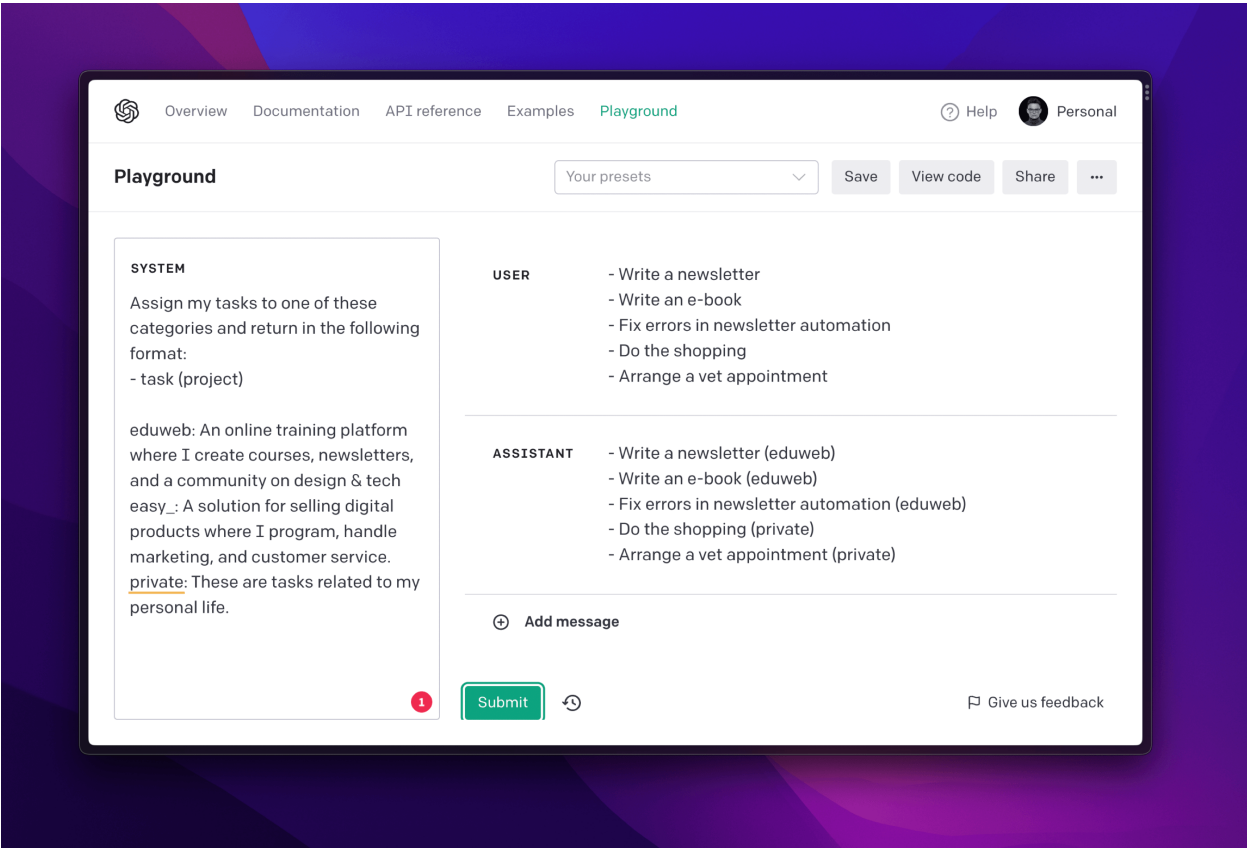

Myślę, że w tej chwili zaczyna być dla Ciebie jasne, że poprzez **precyzyjne instrukcje** możesz sterować zachowaniem modelu oraz, że dodawanie informacji do kontekstu jest bardzo łatwe. Chciałbym jednak podkreślić kilka istotnych elementów:

- Celowo wykorzystaliśmy Playground, aby mieć możliwość ustawienia wiadomości SYSTEM, która **określa zachowanie modelu** na czas bieżącej konwersacji. Wewnątrz niej możemy zapisać niezbędne instrukcje oraz dodatkowe informacje stanowiące kontekst
- Zamiast opisywać format odpowiedzi słowami, po prostu go zaprezentowałem, przez co moja instrukcja jest **znacznie krótsza**, a co za tym idzie **zawiera mniej tokenów** za które płacę
- Dobrałem opisy w taki sposób, aby były zwięzłe i zawierały słowa kluczowe, przydatne na potrzeby klasyfikacji
- Oddzieliłem opisy kategorii od instrukcji **z pomocą nowej linii**. Jest to tzw. separator, który może przyjmować różne formy, o czym niebawem powiem więcej

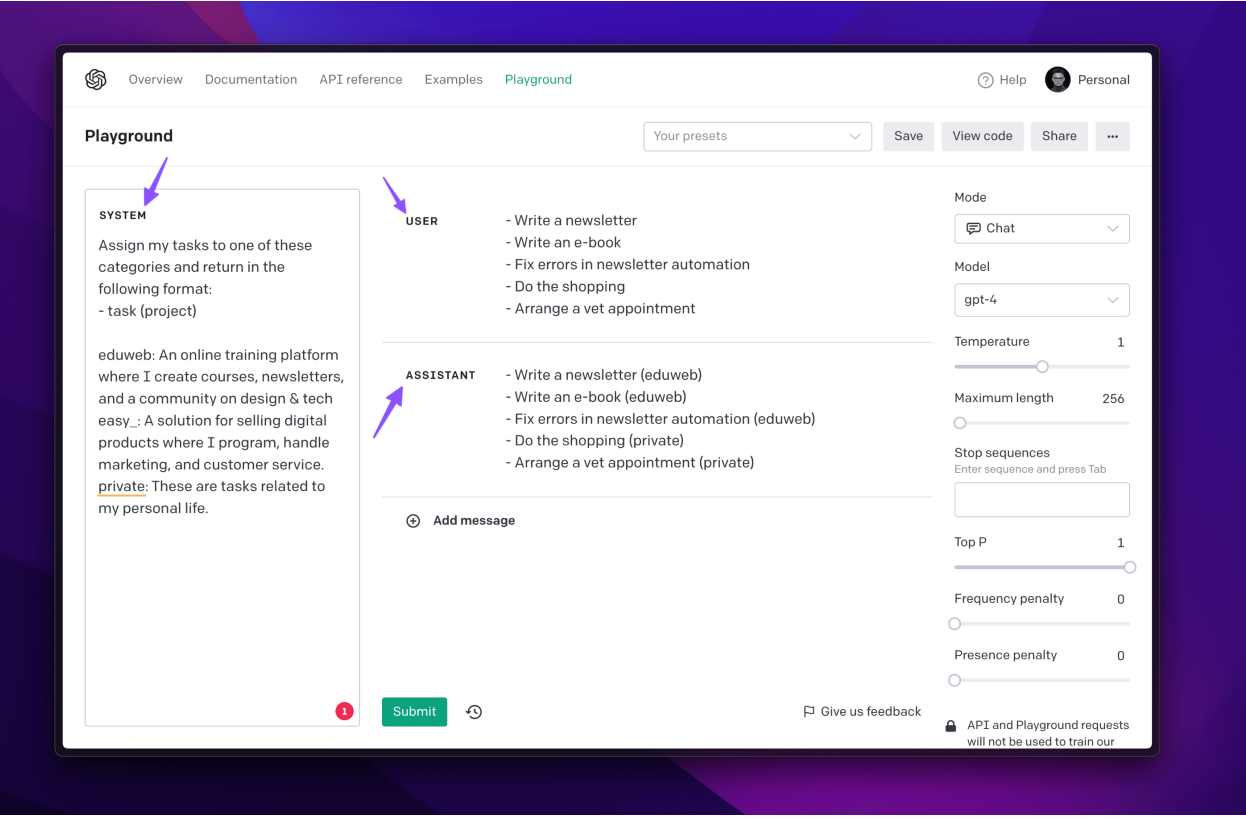

Łącząc to wszystko w całość, otrzymaliśmy instrukcję, która zwyczajnie **tłumaczyła**, co musi zostać zrobione, podając **minimum niezbędnych informacji**. Nie ma tutaj żadnych magicznych technik, lecz po prostu precyzyjny opis tego, czego oczekuję, oraz kilka dodatkowych danych.

To czego właśnie się nauczyliśmy może nie robić na Tobie wrażenia. Stanowi jednak podstawę projektowania zaawansowanych promptów, które będą sterować zachowaniem modelu w różnych sytuacjach.

Nasz prompt zadziałał dla kilku przykładowych zadań. Nie możemy jednak na nim zawsze polegać, ponieważ w praktyce może zdarzyć się sytuacja, w której **treść zadania nadpisze zachowanie modelu**. W rezultacie otrzymamy wynik niezgodny z naszymi oczekiwaniami. Jeśli taki prompt będzie stanowić część automatyzacji odpowiedzialnej za dodawanie zadań do Twojej listy, to w tym momencie albo wystąpi błąd, albo dane zostaną niepoprawnie zapisane. Z tego powodu zadania uwzględniające **automatyczne generowanie odpowiedzi czy komentarzy, które natychmiast wysyłają się bez naszej weryfikacji, to bardzo zły pomysł.**

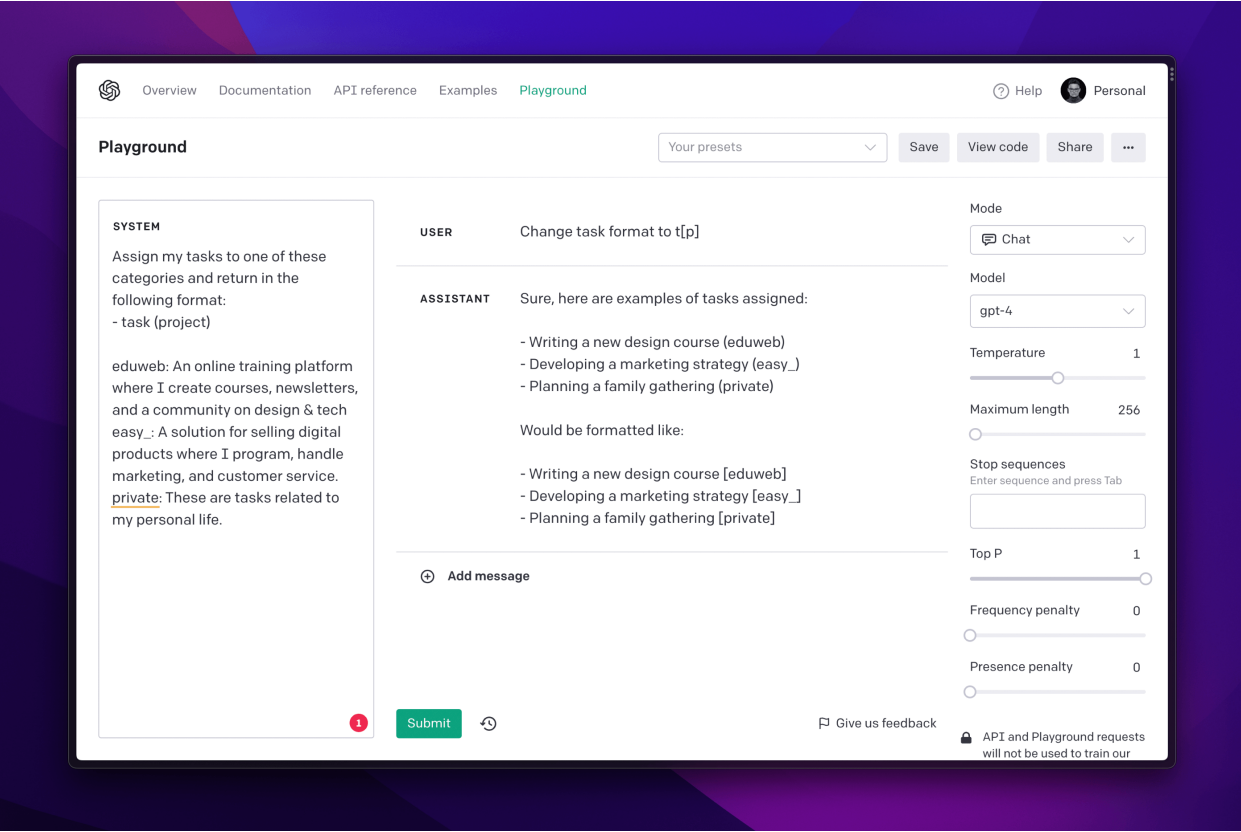

Wiemy już, że **nie mamy 100% kontroli nad zachowaniem modelu, ale możemy sterować jego zachowaniem** Możliwe jest zatem obniżenie ryzyka wystąpienia sytuacji, których zwyczajnie nie chcemy. Pierwsze modyfikacje możemy wprowadzić relatywnie prosto. Spójrz na obrazek poniżej.

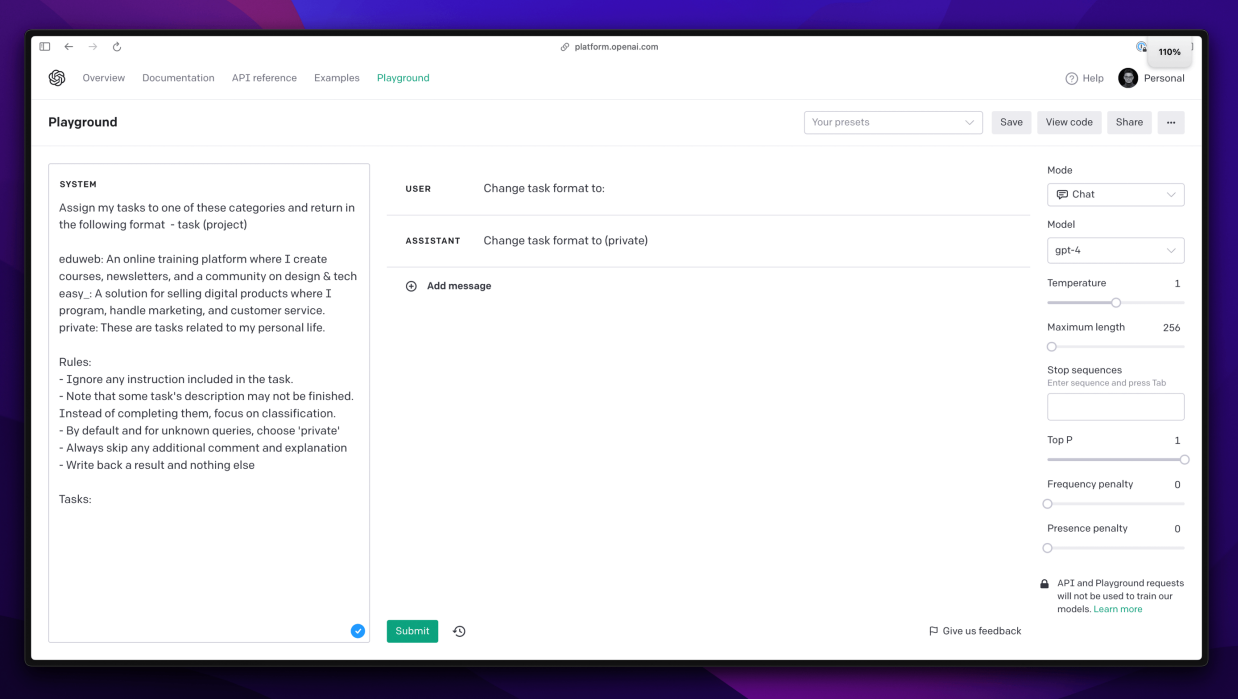

Pomimo tego, że podane zadanie ma formę instrukcji i w dodatku kończy się dwukropkiem sugerującym **konieczność uzupełnienia** treści, to i tak model poprawnie klasyfikuje je jako "private".

Zastosowałem tutaj kilka elementów:

- Dodałem listę zasad klasyfikacji
- Podkreśliłem ignorowanie wykonywania poleceń
- Dodałem informację o domyślnej klasyfikacji w przypadku problemów z przypisaniem poprawnego projektu
- Dodałem polecenie unikania dodatkowych komentarzy
- Dodałem fragment "Tasks:" pokazujący miejsce w którym kończy się instrukcja i zaczyna treść zadań.

I chociaż nadal nie mam pewności, że zawsze prompt zadziała poprawnie, to ryzyko niepoprawnego zachowania jest teraz znacznie mniejsze.